# **VYSOKÉ UČENI TECHNICKE V BRNE**

**BRNO UNIVERSITY OF TECHNOLOGY** 

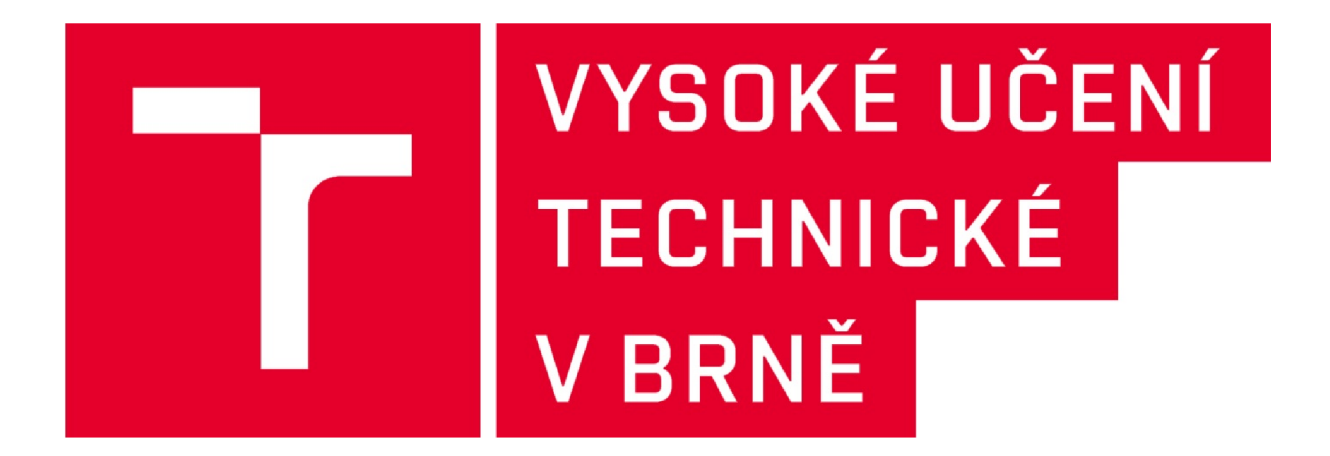

# **FAKULTA VÝTVARNÝCH UMĚNI**

**FACULTY OF FINE ARTS** 

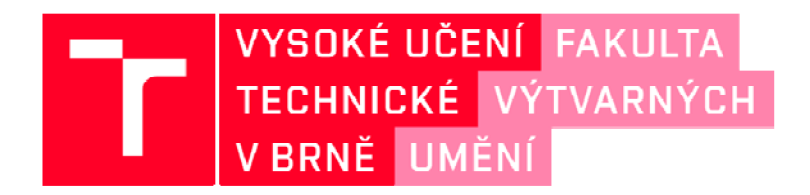

**ATELIER GRAFICKÉHO DESIGNU 2 STUDIO OF GRAPHIC DESIGN 2** 

# **JEDNOTNE GRAFICKÉ A TECHNICKÉ ŘEŠENÍTISKOVÝCH A ELEKTRONICKÝCH VÝSTUPŮ Z GRANTOVÝCH PROJEKTŮ PRO VUT**

**UNIFIELDGRAPHICALAND TECHNICALSOLUTION OF PRINTED AND ELECTRONICALOUTPUTS OF GRANT PROJECTS FOR VUT** 

# **DIPLOMOVÁ PRÁCE**

**DIPLOMA THESIS** 

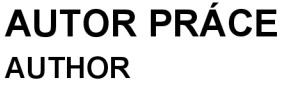

## **BcA. Nikola Kalinová**

**VEDOUCÍ PRACE SUPERVISOR** 

**doc. MgA. MIKULÁŠ MACHÁČEK** 

**OPONENT PRACE OPPONENT** 

**MgA. Markéta Hanzalová** 

**BRNO 2016** 

# **DOKUMENTACE VŠKP**

**OBSAH:** 

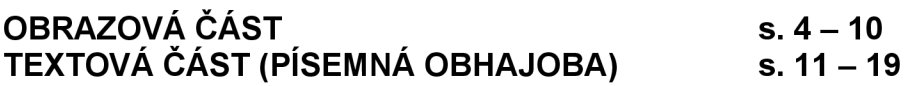

#### **OBRAZOVÁ ČÁST**

**K obhajobě byla předložena beta verze aplikace Alenky (její kompletní grafické zpracování formou proklikávácí prezentace a samotný funkční převod dokumentů). Dále čtyři knihy vysázené aplikací a několik slepých maket prezentujících další obálky knih.** 

Knihy vysázené aplikací Alenka, digitální tisk, formát B5

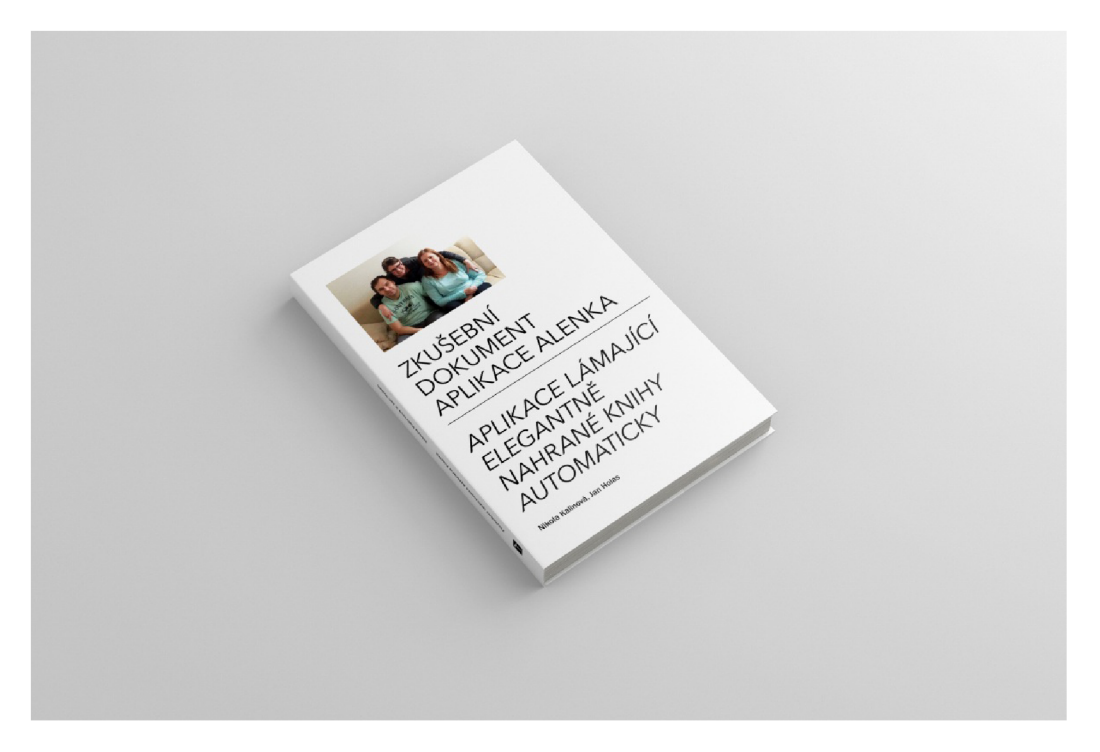

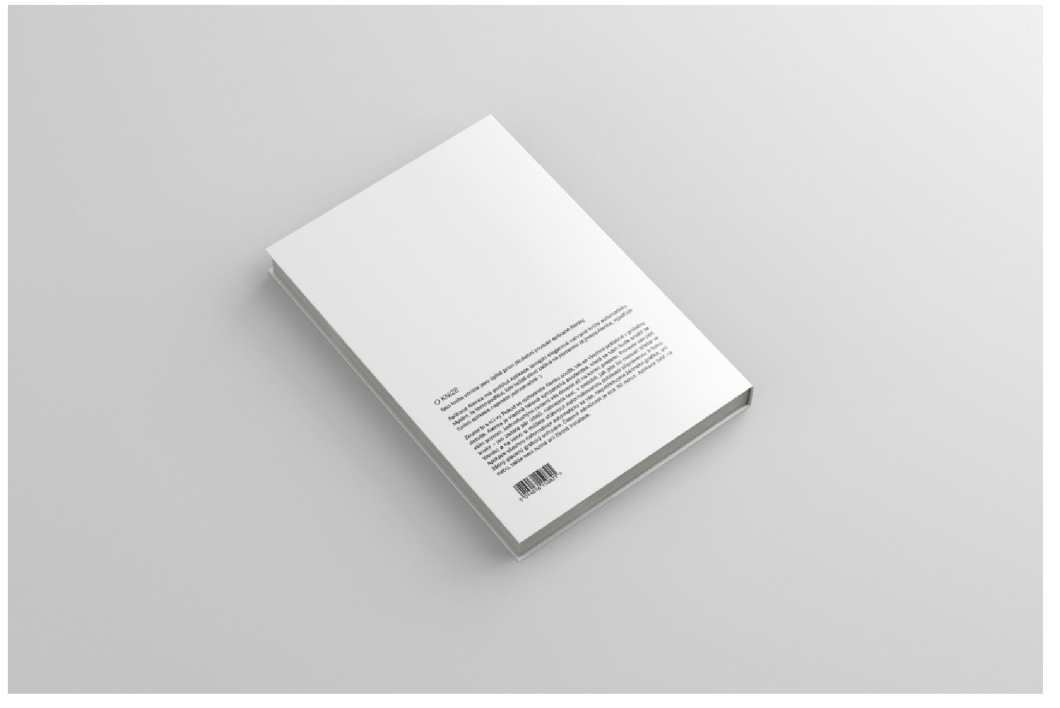

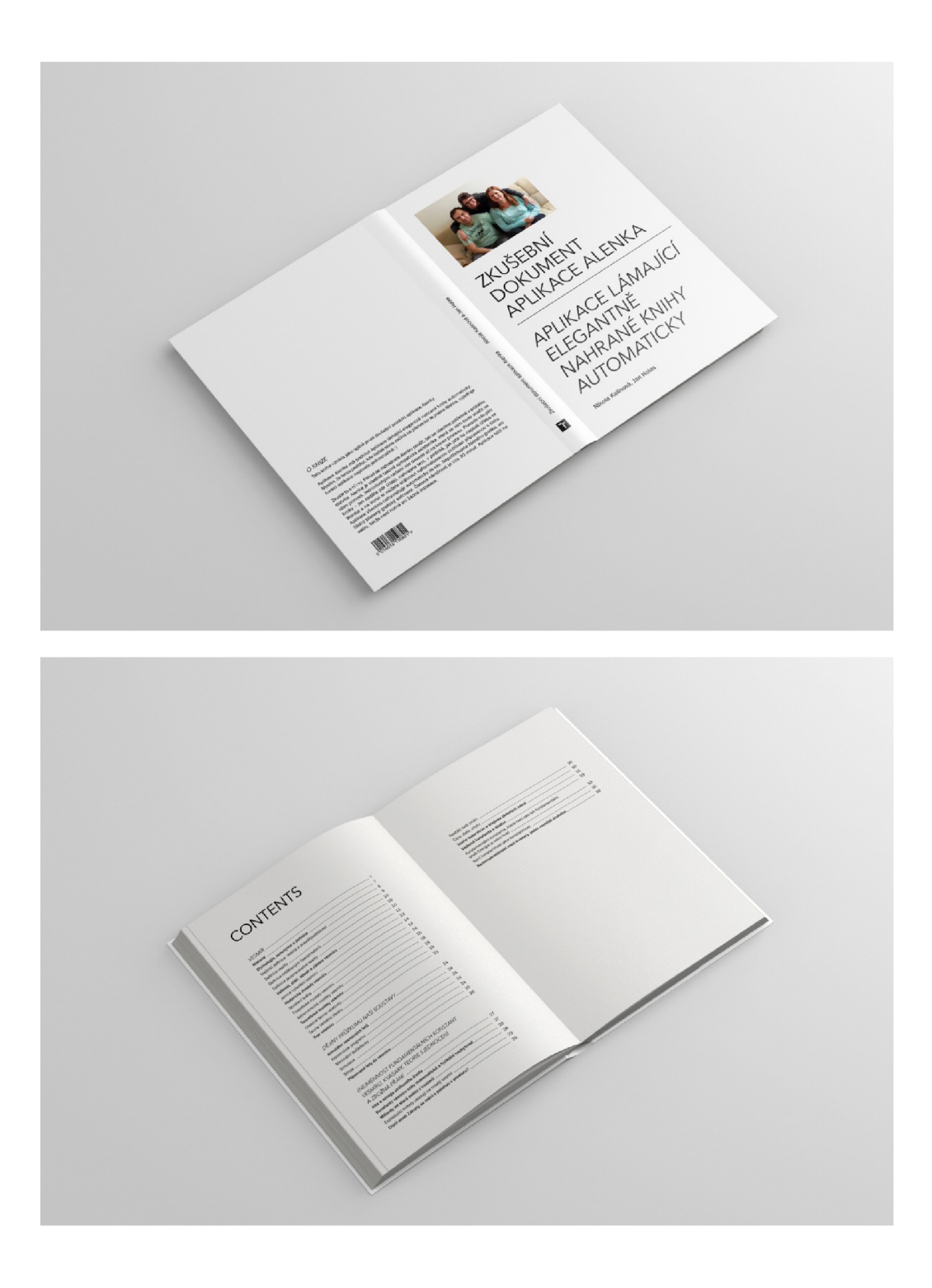

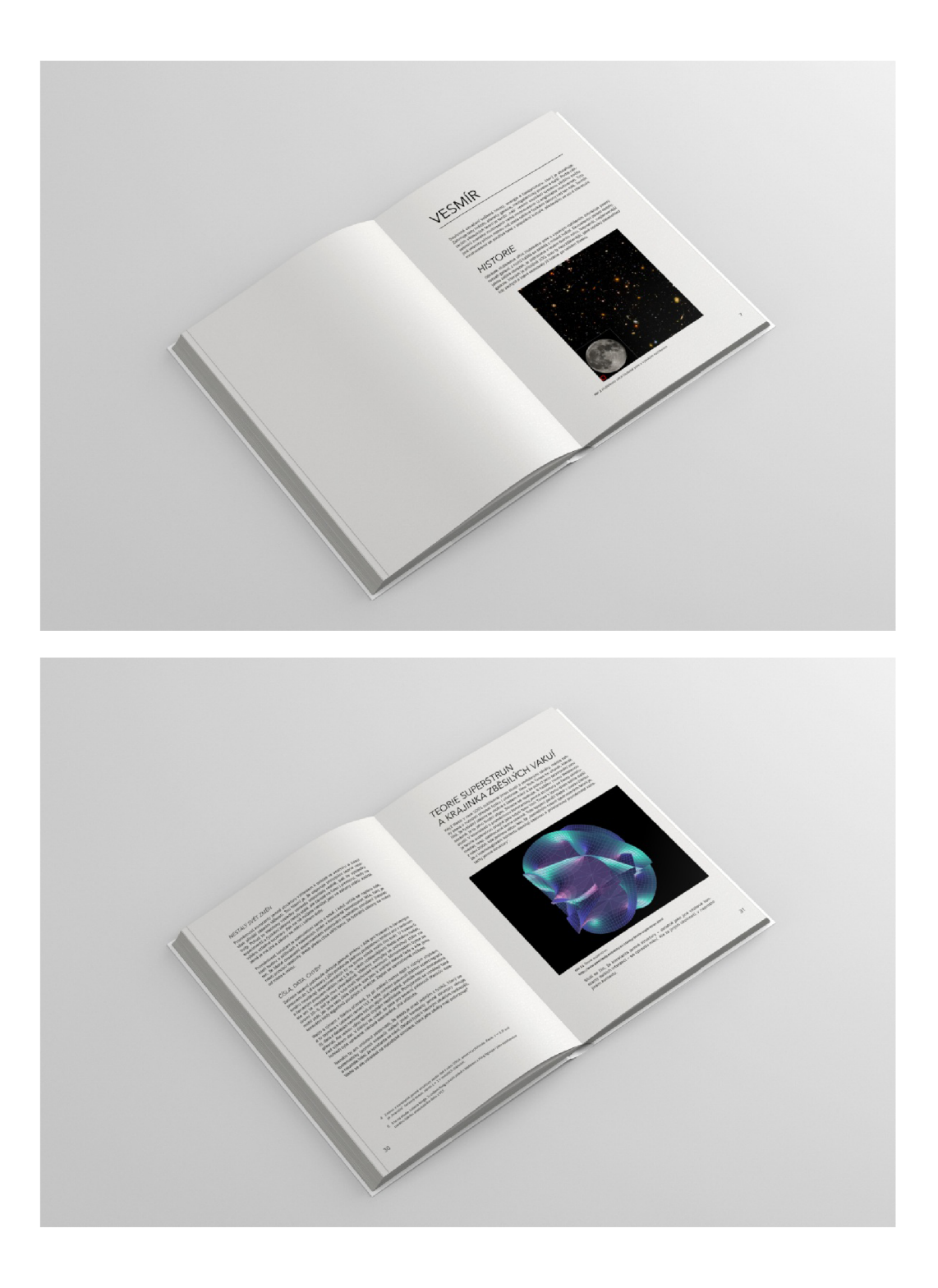

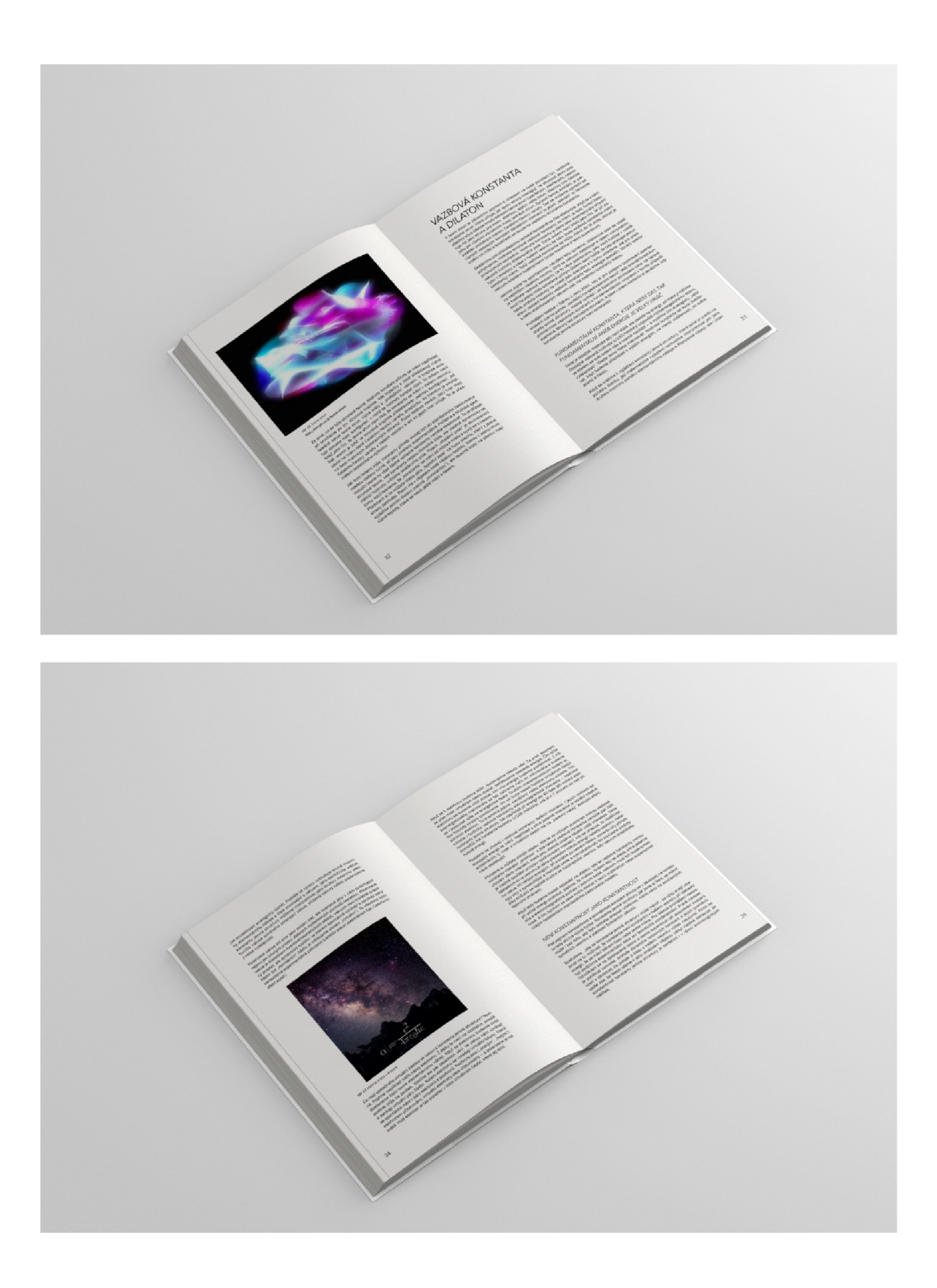

Vizualizace aplikace Alenky

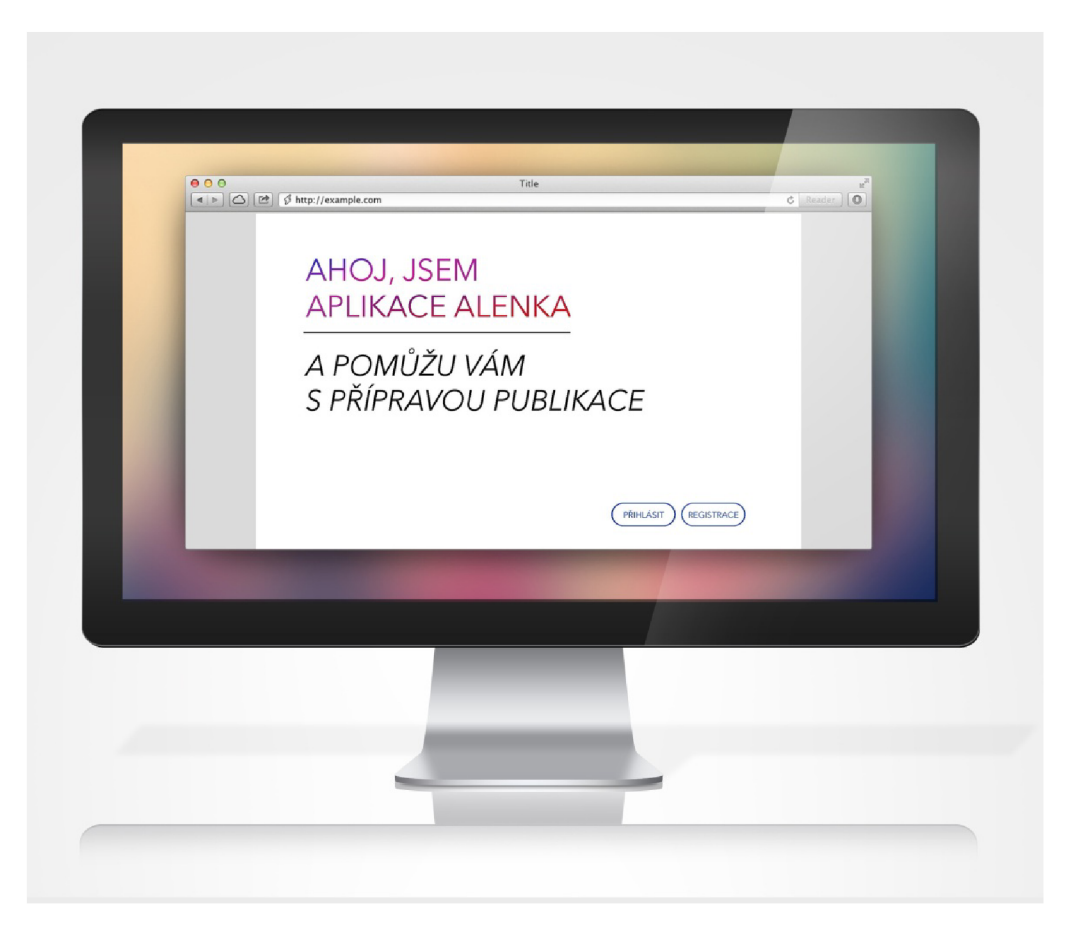

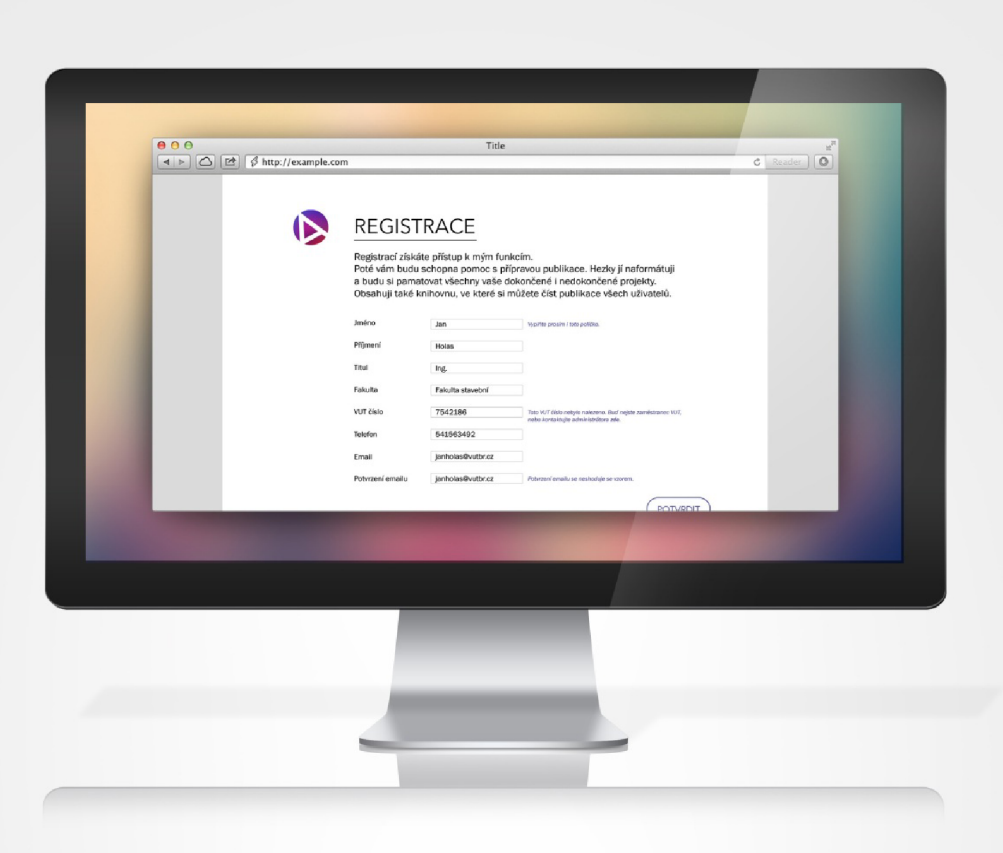

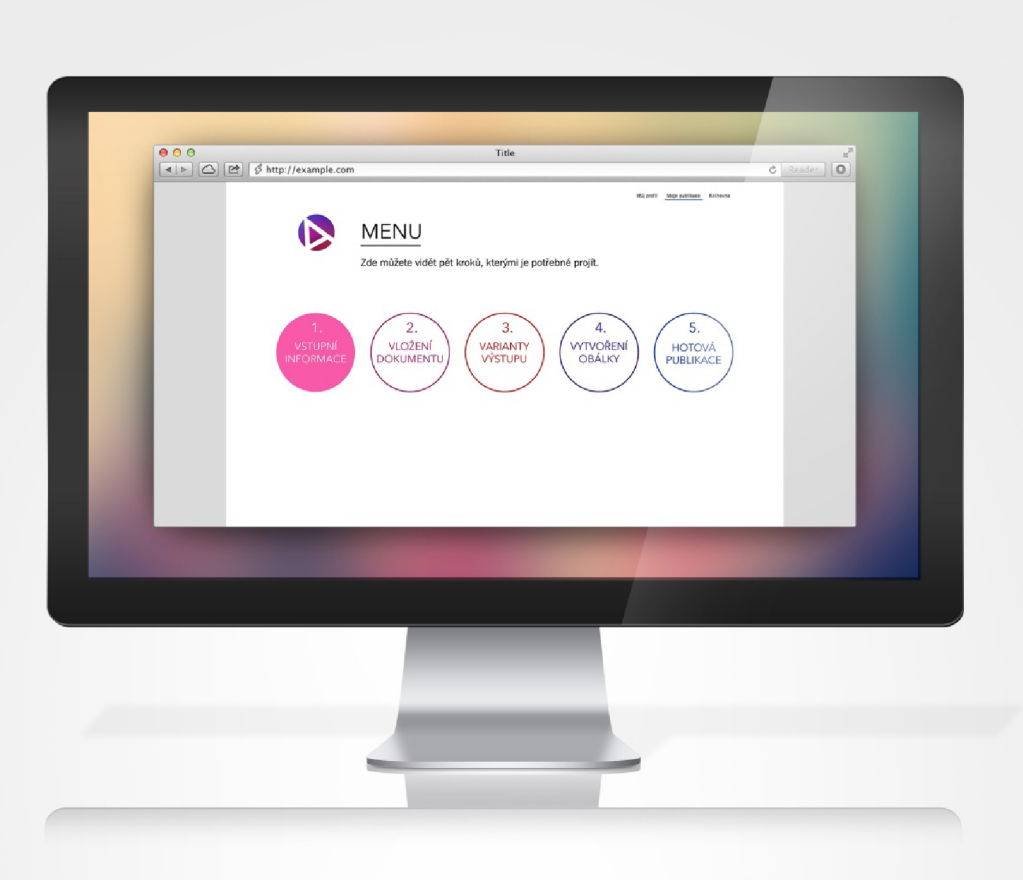

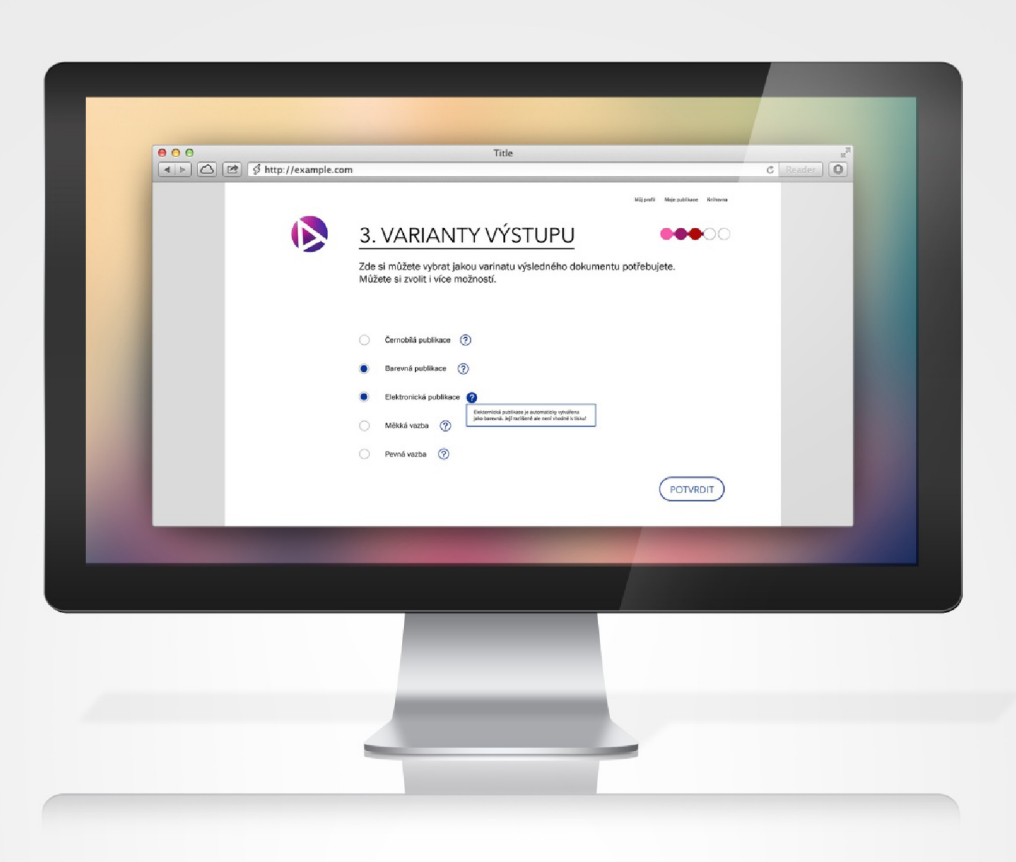

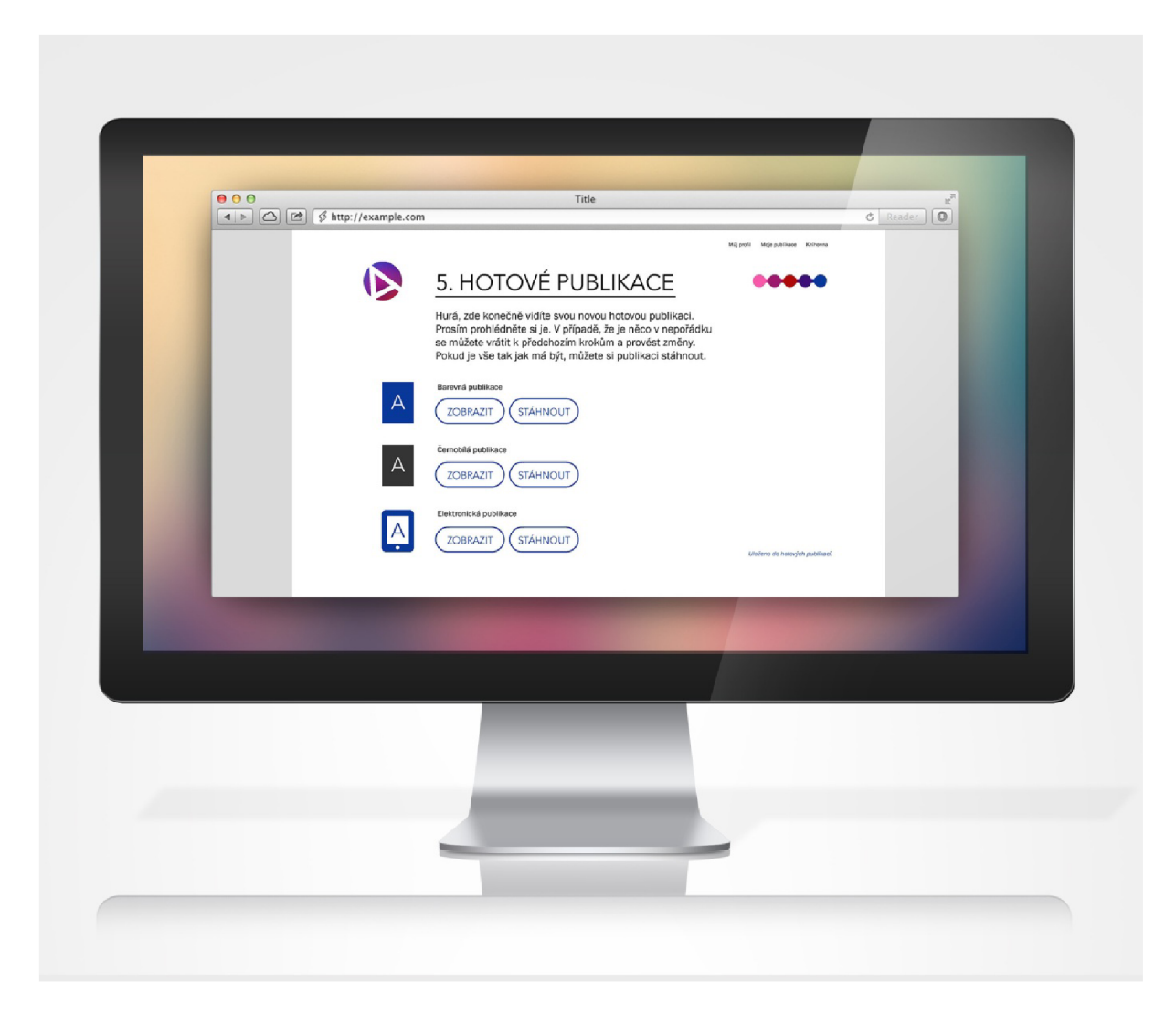

## **Pozadí vzniku diplomové práce**

Na jaře loňského roku jsem se poprvé blíže seznámila s nakladatelstvím naší univerzity, na které jsem tou dobou již pátým rokem studovala. Mám na mysli nakladatelství VUTIUM. Tehdy mě pan PhDr. Karel Blažek oslovil, jestli bych si nechtěla vzít na starost koncepci a grafiku plánované výstavy. Jednalo se o výstavu brněnských vysokoškolských nakladatelství, která se konala v Rajhradě. Podrobnosti o výstavě samotné teď nejsou podstatné. Zmiňuji to zde proto, že díky této spolupráci jsem měla možnost nahlédnout i do samotného chodu nakladatelství a pochopit problémy, které musí řešit. Po tom, co jsme úspěšně společnými silami zvládli připravit výstavu, jsem s VUTIEM zůstala v kontaktu ,a spolupracovala ještě na dalších projektech. Jednalo se především o obálky knih a sazby.

Jako největší "problém" jsem shledala kategorii publikací, které většinou musí vyjít jako součást splnění podmínek daného grantu na nějakou vědeckou činnost. Tyto publikace většinou vypadají dost podobně – měkká brožovaná vazba a z grafického hlediska v podstatě neupravená kniha. Je sice vidět, že autoři se o jakousi úpravu snažili, ale z výsledku je zřejmé, že to pro ně bylo až druhořadé a neměli příliš chuť se tím zabývat. Tuto domněnku jsem si posléze mnohokrát ověřila při setkáních se samotnými autory.

Prostřednictvím VUTIA jsem byla upozorněna na to, že tyto publikace jsou na VUT slabším článkem a že by bylo vhodné to lépe vyřešit. Samotné VUTIUM ale tyto publikace moc nevydává. Nemá o to ani moc zájem. Vydává jich pouze pár ročně a to ve chvíli, kdy jim na poslední chvíli zavolá autor a poprosí je o to. Většinou pak vzhled těchto publikací zůstává ve stavu, ve kterém je autor VUTIU předá. VUTIUM se jinak u knih, které vydává, velmi snaží, aby měly reprezentativní podobu. Má své externí grafiky, kteří řeší obálky a sazbu a z vlastní zkušenosti mohu říci, že si na tom velmi zakládají a řeší knihu tak dlouho, dokud s ní nejsou spokojeni. Nechávají si vyhotovit několik návrhů, na kterých se pak dále pracuje.

### **Na které publikace se zaměřuji?**

Tyto publikace z grantových projektů, na které jsem se ve své diplomové práci zaměřila, jsou tedy trochu jinou kategorií, než knihy, které VUTIUM běžně vydává.Nezaměřila jsem se ale pouze na publikace, které byly financovány grantem. O způsob financování ani tolik nejde. Obecně bych řekla, že se mi jedná o publikace, které jsou předevšímvýsledkem nějaké vědecké činnosti.Samotná vědecká činnost byla to nejdůležitější a to, jak bude vypadat publikace, je až druhořadé. Autor věnoval svou hlavní energii výzkumu/bádání/analýze.Publikaci pak autor vydává se záměrem se o své poznatky podělit. To je jeho hlavní motivací, nikoliv vydat vizuálně perfektní knihu. Často si to ani sami autoři nechtějí připustit, že publikace nevypadá příliš lákavě, mají pocit, že je prostě "normální", ale jistě by se našla spousta lidí, kteří by se mnou souhlasili v tom, že tyto publikace potom reprezentují VUT, a proto by mohly vypadat o něco lépe. Některé publikace mají svého grafika, ale ve většině případů je

to Word dokument, s autorovou největší snahou ho pěkně upravit, překlopený do tisku. Je jasné, že odbornost a kvality těchto autorů jsou někde jinde než v grafickém designu. A je tomu tak dobře! Nemůže být každý na světě grafik, zrovna tak jako nemůže být každý vědec. S některými autory jsem měla osobní schůzku a většinou se shodli na tom, že ano – kdyby existoval nástroj, který to jednoduše a formálně nějak důstojně vyřeší za ně, uvítali by to.

Moje aplikace vznikla proto, aby těmto lidem usnadnila jejich práci. Aby se mohli plně věnovat svému výzkumu a nemuseli se stresovat vlastní výrobou publikace.

## **Samotná diplomová práce - Aplikace Alenka / Aplikace lámající elegantně nahrané knihy automaticky**

Jako svou diplomovou práci jsem tedy navrhla aplikacis názvem Alenka, kam autoři jen zadají pár údajů, nahrají holý text, napsaný třeba ve Wordu, a na konci si mohou stáhnout naformátovanou publikaci připravenou k tisku. Aplikace všechno naformátuje automaticky za ně. Nepotřebují žádného grafika, ani žádný placený grafický software. Časová náročnost je cca 30 minut. Aplikace by běžela na webu, takže není nutná ani žádná instalace.

#### **Proč aplikace vznikla?**

To, že jsem se rozhodla pustit do tohoto projektu má dva hlavní důvody. Jak už jsem naznačila výše, chci tím především urychlit a usnadnit práci autorů. Velmi důležitým aspektem zde je ale i samotná nová vizuální forma publikací. Tyto publikace, o kterých je tady řeč, se velmi často stávají předmětem reprezentace univerzity na různých konferencích atd. I to je podle mě hodně velký důvod, aby publikace nějak obstojně vypadaly, a také, aby vypadaly jednotně! Moje ideální představa je taková, že časem se v určitém okruhu, kde se tyto publikace prezentují, vytvoří o jejich vzhledu určité povědomí a každý si hned řekne už od pohledu Hele, to je další publikace VUT, to si přečteme, ti mají velmi dobré výsledky, tam se něco zajímavého dozvíme." Chtěla bych, aby lidé vizualitu těchto publikací znali, a proto po nich rychle sáhli. Často se totiž pod ne příliš lákavým obalem mohou skrývat velmi hodnotné informace. Ale co na plat, když se mi to nelíbí, nemám ani chuť to číst.

### **Co tedy vlastně bylo mým cílem vytvořit?**

Chtěla bych tedy zdůraznit, že moje diplomová práce má vlastně pomyslně dvě části. Jednou je samotná idea vytvořit aplikaci, která by sama uměla automaticky sázet publikace a druhou, neméně důležitou, je samotný nový vizuál publikací.

#### **Jak se aplikace jmenuje a kde jí najdete?**

Aplikace se jmenuje Alenka a má podtitul Aplikace lámající elegantně nahrané knihy automaticky. Myslím, že tento podtitul, kde každé slovo začíná na písmenko ze jména Alenka, vyjadřuje funkci aplikace naprosto jednoznačně :)

Jméno Alenka jsem pro aplikaci vybrala, protože jsem chtěla, aby se v dnešní převaze cizojazyčných názvů jmenovala tak nějak hezky česky. Alenka je vlastně pro uživatele jakási sympatická asistentka, která se jim snaží pomoci a usnadnit jim práci. Po celou dobu procesu zadávání publikace s uživatelem hovoří přímou řečí a svými radami a komentáři ho provádí celým procesem. Dále toto pojmenování odkazuje na to, že dříve bylo u nás velmi oblíbené pojmenovávat vynálezy českými jmény. Velmi se mi to líbí, je to osobní, poukazuje to na skutečnost, že vynález je jakýmsi "dítkem" vynálezce. Aplikace Alenka je pro mě něčím podobným.

Aplikace Alenka by měla být umístěna na VUT stránkách. Ideální link, který si představuji, je [www.alenka-ti-pomuze/vutbr.cz.](http://www.alenka-ti-pomuze/vutbr.cz) To se opět váže k tomu, co jsem napsala v předchozím odstavci. Chci, aby to celé mělo osobnější charakter, Alenka je jakási asistentka.

#### **Na čem je aplikace technicky založená?**

Na začátku této myšlenky, zlepšit vizuální formu publikací, bylo vytvořit jakýsi vzor(např. v Adobe InDesignu), kde by si autoři mohli publikaci jednoduše vysázet tím, že by používali přednastavené styly. To se ale ukázalo jako nefunkční představa, protože InDesignu je placený program. Pokud bych tyto styly vytvořila např. ve Wordu, který má asi každý, nikdy by to nemohlo vypadat dostatečně dobře, protože tento program není tak vyspělý např. co se týká mezislovních prokladů atd. Navíc zde v neprospěch tohoto řešení hovořil také aspekt, jak autory donutím, aby styly správně použili? Jako jediná správná možnost se ukázalo udělat ne pouhý vzor, ale i aplikaci, která to vyřeší automaticky sama na pozadí a autoři nemusí nic ručně formátovat. Vznikla tak tedy aplikace, založená na LaTeXovém vzoru.

Aplikace funguje na převodu textu přes vzorovou LaTeX šablonu. To zjednodušeně znamená, že jsem navrhla pro publikace určitý layout, který je vysázený v LaTeXu a tento LaTeX se stává určitým "převodníkem" pro vstupující dokumenty. Je to ideální z toho důvodu, že sazba v LaTeXu funguje spíše jako programovací jazyk. Sazba se nevytváří vizuálně, jako třeba v InDesignu. V LaTeXu se zadávají určitě parametry, na jejichž základě se vytvoří dokument podle takto nastavených pravidel. To se pro můj projekt jevilo jako to nejideálnější řešení.

Na funkčnosti aplikace jsem úzce spolupracovala s programátorem Janem Holasem, který je bývalý absolvent VUT. Po počátečních diskuzích a konzultacích i s mnohými dalšími programátory (i v úspěšných firmách jako je např. Red Heat), jsme se rozhodlipro toto technické řešení.

#### **Co vás tedy v aplikaci čeká, pokud se jí rozhodnete využít?**

Pokud se rozhodnete Alenku použít, tak se všechno potřebné v průběhu dozvíte. K použití aplikace není potřebné žádné předchozí poučení, sama Alenka vás jednoduchými radami dovede až na konec procesu.

Na úvodní stránce aplikace se uživatel v pár větách dozví, k čemu vlastně slouží. Pak může kliknout buď na tlačítko registrovat, nebo přihlásit.

V případě, že by aplikace skutečně sloužila pro zaměstnance VUT, měla by být zdarma, proto je nutná prvně registrace, kde uživatel zadá své VUT číslo, podle kterého ho bude aplikace schopná identifikovat, zda se skutečně jedná o zaměstnance, a má tedy do aplikace bezplatný přístup. Po registraci dostane uživatel na svůj email přístupové heslo k aplikaci. Toto heslo lze později změnit ve svém profilu.

Po registraci, má uživatel v aplikaci vlastní profil, kde se mu ukládají jeho rozpracované i hotové publikace. V procesu celého zadávání publikace se vše průběžně ukládá do rozpracovaných, to je ochrana před případným neočekávaným kolapsem počítače. Pokud uživatel publikaci zadá až do konce, uloží se do hotových a stane se přístupnou i ostatním uživatelům aplikace (kolegům z univerzity). Toto řešení navrhuji z důvodů, že jsem byla velmi překvapená, že VUT nemá žádné úložiště, kde by se k publikacím dalo dostat a zároveň tam byly zazálohované. Takříkajíc je to momentálně věcí každého autora. Mě by ale přišlo užitečné, pokud by tato data byla schraňována na jednom místě. Jednak z důvodů zálohy a také si myslím, že jejich přístupnost může být pro ostatnípřínosná. Kolegové by se tak mohli mnohem lépe a rychleji dostat k nějakým potřebným informacím. Ušetřili by si cestu do knihovny, nebo čekání na text v PDF, než jim ho kolega pošle.

Po přihlášení se uživatel dostane do hlavního menu, kde je znázorněno a pojmenováno pět kroků, kterými je potřeba projít, aby Alenka publikaci připravila.

Krok č. 1 je vyplnění vstupních informací. Je zde krátký formulář, do kterého uživatel vyplní takové věci jako název publikace, autory, popřípadě ilustrátory, recenzenty... Ne všechna políčka jsou povinná. Z těchto informací potom Alenka generuje vstupní strany, tiráž a obálku. Kromě zmíněných základních informací si zde uživatel také může vybrat loga, která musí publikace obsahovat. Pokud je financována z grantu, většinou to podléhá velmi přísným pravidlům jejich použití. Tohle všechno Alenka vyřeší za uživatele sama. Stačí, aby si z nabídky vybral, která loga chce použít. Loga jsou zde nabízena vizuálně a jsou zde ta nejčastěji používaná. Alenka pro tato loga zná všechny parametry, jak je správně používat. Uživatel má také možnost nahrát jiné logo sám. Dále je zde možné vložit další texty, kterémá publikaceobsahovat. Může to být například věnování, nebo informace o způsobu financování projektu. Uživatel zde má také možnost si vybrat, zda chce publikaci přidělit ISBN. V případě,

že by se aplikace skutečně spustila, mám zjištěné, že by nebyl problém, aby disponovala určitým balíčkem ISBN a ty přiřazovala. Vyřešila by tak za autory nepříjemnou administrativu. Vyplnit tohle všechno je velmi jednoduché, protože Alenka u toho celou dobu asistuje a radí. Např. po najetí na ikonku "informace uživateli" objasní.co to ISBN vlastně je, a proč by ho měl autor chtít, nebo nechtít. Tohle všechno Alenka zatím zvládá pro české a anglické publikace.

Krok č. 2 je samotné vložení dokumentu. Přes tlačítko "nahrát" autor vloží svůj text a to v jakémkoliv formátu (Word je podle mého průzkumu nejčastější, alemohou to být i jiné formáty). Poté, co uživatel dokument nahraje, zobrazí se mu jeho náhled. Tento náhled slouží k vyjasnění hierarchie v textu. Pomocí různých barev se zvýrazní nadpis 1, nadpis2, popisky... Pokud bylo ve Wordu použito stylování (což je časté), tak se vše zobrazí již předzvýrazněno a je potřeba provést pouze vizuální kontrolu.Toto zvýrazňování je nutné pro případ, že autor nepoužil žádné stylování, podle kterého by Alenkamohla hierarchii textu rozpoznat. V tomto případě se zvýrazňování musí provést ručně. I tak je to ale časově mnohem méně náročné, než kdyby si měl autor sazbu provést sám.

Krok č. 3 je vybrat si varianty výstupu. Aplikace umožňuje vybrat si ze tří variant – barevná publikace, černobílá a elektronická. Lze vybrat i všechny varianty. Dále si zde autor může zvolit, jestli si přeje měkkou vazbu, či pevnou. Alenka mu zase dává určitá doporučení, kdy je která vazba vhodná.

Krok č. 4 je vytvoření obálky. Alenka vytvoří obálku na základě toho, jakou si autor vybral v předchozím kroku vazbu. Je zde vidět náhled obálky, podle vzoru, který Alenka nabízí. Obálka již obsahuje název, autora a další náležitosti, které si načetla ze vstupních informací. Pokud by chtěl autor zasáhnout a něco přepsat nebo vymazat, je to samozřejmě možné.

Krok č. 5 umožňuje kontrolu a stažení zvolených výstupů. Autor si zde může.prohlédnou hotovou připravenou publikaci. Pokud je něco v nepořádku, může se vrátit k některému z předchozích kroků. Pokud je vše v pořádku, může si publikaci stáhnout. A je to hotové!

Dalším logickým plánovaným krokem by bylo odeslání do tiskárny. Ideální by bylo, pokud by univerzita měla nasmlouvanou nějakou tiskárnu, do které by se data rovnou odesílala. To by zase autorům ubralo starosti s tiskem, termíny atd.

#### **A co samotný vzhled vzniklé publikace?**

Layout, který jsem pro publikace připravila je doufám o něco přívětivější a lákavější, než doposud. Nejedná se ale o žádné "super designerské kreace" :) Layout musí hlavně podléhat technickým možnostem aplikace a převodu přes LaTeX. Musela jsem o vzhledu publikací tentokrát přemýšlet trochu jinak než obvykle, což byla velmi zajímavá zkušenost. Běžně si s jednotlivými elementy posouvám a koukám se, jak to vypadá. Tentokrát jsem musela layout spíše vytvářet jako jakýsi soubor pravidel.

Nechci, aby to vyznélo.že design musí být jednoduchý, protože LaTeX není schopen vytvořit něco komplikovaného. LaTeX je naopak schopen vytvořit prakticky cokoliv. V tomto případě ale vzniká nebezpečí, že by něco příliš komplikovaného nefungovalo pro tolik rozdílných dokumentů, s kolika se Alenka bude setkávat. Na začátku celého projektu jsem kontaktovala velkou spoustu lidí z VUT a vyžádala si jejich publikace. Udělala jsem si obrázek o tom, jak velmi rozdílné potřeby mají, a proto zde skutečně platí heslo, že v jednoduchosti je krása. Layout je - myslím - celkem prostý, ale zato může fungovat na všechny možné speciality, které autoři v textech potřebují, jako jsou komplikované vzorečky, tabulky atd. To ale v žádném případě neubírána kvalitě jeho vzhledu, publikace budou vypadat naprosto odlišně od původních vzorů už jen proto, že publikace vysázená Alenkou bude kvalitní po technické stránce. Text bude vždy pěkně rozlit bez děr vtextu a bude dodržovat typografická pravidla. Na pohled bude vypadat sice celkem jednoduše, ale zato celistvě a upraveně.

Na vzhledu layoutu by se samozřejmě dalo ještě dále pracovat. Vzhledem k tomu, že na vývoj takové aplikace je období určené pro diplomovou práci celkem krátké, zvolili jsme s programátorem raději něco jednoduššího, ale zato dobře funkčního. Do budoucna by Alenka mohla zvládnout i komplikovanější předlohu, nebo několik předloh.

## **Kontextualizace práce - podobné aplikace**

Při své rešerši jsem v České Republice nenarazila na nic, co by umělo automaticky sázet texty. Existují různé aplikace, které třeba pomáhají s přípravou dat do tisku. Ale i to je více rozšířenější ve světě, než přímo u nás. Situace se ale na tomto poli aplikací a webových nástrojů mění každým dnem, takže to může být dnes trochu jinak než před rokem, kdy jsem se rešerši aktivně věnovala.

#### **Amazon Interior Reviewer**

Velkou inspirací mi bylo webové rozhraní firmy Amazon.

#### <https://www.createspace.com/Tools/lnteriorReviewer.isp>

Interior Reviewer je nástroj pro formátování knih. Připravuje je do tisku. Po nahrání původního Wordu se uživateli otevře náhled, který mu ukáže chyby. Jedná se o chyby typu, že obrázek je až do kraje, něco má nedostatečné rozlišení atd. Tento nástroj tedy slouží spíše ke kontrole dat před tiskem, než k samotné automatické sazbě. Dají se zde také vybrat určité přednachystané vzory obálek, což je vhodné třeba pro lidi, kteří si sami vydávají svou básnickou sbírku a nevědí, jak vyřešit grafiku. Tento program má v sobě ještě různé databáze. Nabízí uživatelům rovnou třeba nejbližší tiskárnu, nebo vyhledává možnosti distribuce.

### **DocBook**

Dalším nástrojem je DocBook. Nemám zde prostor podrobně popisovat, jak funguje, proto pro případné zájemce uvádím odkaz na české stránky, které se DocBookem zabývají. Je tam vše velmi pěkně vysvětleno.

#### [http://www.](http://www) docbook. cz

DocBook vznikl v roce 1991 jako formát založený na SGML, určený pro výměnu unixové dokumentace (především manuálových stránek).

Dnes funguje tak, že text se pomocí už existujících editorů převede do XML a přes šablony se vygeneruje výstup do požadovaného formátu. Pro uživatele to znamená mít alespoň nějaké znalosti, DocBook je totiž vlastně velmi podobný HTML stránce.

Zde krátký popis DocBook ze zmiňocvaných stránek o něm: *"Dokument začíná deklarací typu dokumentu, která určuje použitou verzi DocBooku. Za ní pak následuje samotný dokument, který se pomocí elementů člení na základní bloky, jako jsou kapitoly, podkapitoly a přílohy. DocBook umožňuje vytvářet knihy, sady knih, články, referenční příručky. Existují i upravené verze DocBooku, které se hodí pro vytváření slidů nebo celých webů. DocBook obsahuje skoro 400 elementů. Kromě elementů pro základní členění dokumentů v něm samozřejmě najdeme elementy pro vytváření běžných struktur používaných v dokumentech, jako jsou seznamy, odkazy a tabulky. Problémem samozřejmě není ani vkládání obrázků. Obrázky se vkládají tak, že se vloží odkaz na soubor s obrázkem v nějakém grafickém formátu,* "(dostupné z [http://www.docbook.cz,](http://www.docbook.cz) 2016)

Dokument pak potřebuje hlavně také nějakou šablonu, přes kterou se převede do výsledné podoby. Zdarma dostupné, již předpřipravené šablony, ale nejsou příliš vizuálně lákavé.

#### **Generátor obálek v [knihovnicce.cz](http://knihovnicce.cz)**

V neposlední řadě musím jmenovat rovněž jednu naši českou maličkost. Není to nic rozšířeného, co by znal každý, ale jedna brněnská firma má automatický generátor obálek.

#### <http://helpdesk.librix.eu/book-cover/?kev=56e70787c7122>

Na tomto generátoru se velkou měrou podílel Jan Holas – programátor, který se mnou spolupracuje na Alence. Jedná se o to, že ikdyž knihovnička cz je poměrně malá firma, má některé své stálé zákazníky, kteří si u ní vydávají edice knížek s jednotnými obálkami. Pro tyto případy [knihovnicka.cz](http://knihovnicka.cz) vytvořila tento generátor, kde se dá pouze vyplnit pár políček, ale design už je nastaven. Toto také používají při tvorbě obálek diplomových prací. Studenti mohou najít již

přednachystanépředpřipravené šablony pro jednotlivé univerzity, které ctí požadavky ohledně umístění nápisů, log atd. Pouze si tam vyplní název a autora práce.

# **Zpětné zhodnocení**

### **Jaký má Alenka potenciál?**

Alenka původně vznikla jako návrh řešení pro VUT, ale mohla by mít případně využití i jinde. Již jsem o Alence diskutovalase zaměstnancem firmy na tvorbu aplikací a byla jsem potěšena názorem, že Alenka má (po menších úpravách) potenciál,pro využití i mimo VUT.

Aplikaci by např. mohlo využít nějaké nakladatelství, které se u některých knih drží jednotného layoutu. Může se jednat např. o dlouhodobě vycházející edice. Alenka by tak v sobě mohla obsahovat několik layoutů a mohla tak ušetřit náklady za grafika. Ten by nastoupil v případě, že by se mělo jednat o něco odlišného a kreativního.

Dále by mohla být vhodná pro využití jednotlivci. Aplikace by mohla sloužit jako samostatný nástroj na internetu, nezávislá na nějaké instituci ať už univerzitě, nebo nakladatelství. Mohla by obsahovat velké množství layoutů a byla by pomocníkem pro lidi, kteří si sami vydávají knihu. Její služby by byly v tomto případě nějakým způsobem zpoplatněny. Uživatelé by získali slušně vysázenou knihu, která by byla také správně připravena k tisku. Alenka by dále mohla být napojená na nějaké tiskárny a data rovnou odesílat.

### **Co si myslím o Alence po roce?**

Myšlenka na vytvoření takovéto aplikace se mi zrodila v hlavě asi před rokem touhle dobou. Od té doby jsem na Alence odvedla mnoho práce. Od počátečních kroků spočívajících ve zmapování terénu, přes promýšlení funkčnosti, až po její grafickou podobu. Musím vyslovit velký dík Honzovi Holasovi, který to se mnou vydržel a trpělivě odpovídal na všechny moje přihlouplé otázky stran funkčnosti. Na počátku se mi můj plán jevil trochu jako utopický projekt.který nemůže nikdy spolehlivě fungovat. Teď se však ukazuje opak a to považuji za největší úspěch tohoto projektu.

Současná podoba Alenky rozhodně není konečnou variantou. Je to jakási beta verze, které jsem byla schopna dosáhnoutve stanoveném termínu. Jsem si vědoma určitých nedokonalostí. Například aplikace není naprogramovaná, funguje pouze jako prezentace. Naprogramovaná je ale část samotného převodu dokumentu a to je část nejdůležitější! Ta dokazuje, že to skutečně může fungovat. Naprogramovat web, který tento nástroj bude obsahovat, je už věc jednoznačně uskutečnitelná, ale pro mě teď nebyla tak podstatná.

Pokud bych to tedy měla výsledek své práce nějak zhodnotit, jsem spokojená, že aplikace může fungovat, a že moje představa nedospěla do černé slepé uličky s negativním výsledkem. Pokud by měla aplikace skutečně fungovat (ať už pro VUT, nebo pro jinou organizaci - jak jsem se zmiňovala výše), bude vyžadovat ještě velké množství práce. Takové nástroje nevznikají přes noc, je potřeba spoustu času na další testování a také by byly nezbytné určité finanční investice. Přesto si myslím, že se mi podařilo v Alence vytvořit slušný a reálně fungující základ.

Webové zdroje:

Interior Reviewer: Finding Issues Faster. *Createspace* [online], a DBA of On-Demand Publishing, 2000 [cit. 2016-03-14]. Dostupné z: <https://www.createspace.com/Tools/lnteriorReviewer.isp>

České stránky o DocBooku. *České stránky o DocBooku* [online]. 2014 [cit. 2016-03 14]. Dostupné z: <http://docbook.cz/>

Generátor obálek. *Helpdesk* [online], [cit. 2016-03-14]. Dostupné z: <http://helpdesk.librix.eu/book-cover/?kev=56e71561df632>